# **Additional Resources Field Safety**

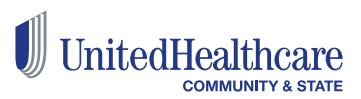

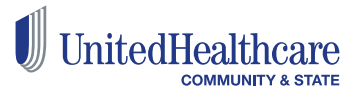

## Home Visits in a Violent World

Sharon C. Lyter Ann A. Abbott

**ABSTRACT.** Given the merits of home visitations, the social work commitment to community outreach, and the very real risks of harm posed by a violent society, there is a surprising lack of information on safe conduct of home visits. Clinicians often deny risks, behaving in ways that are incautious and reckless, thus placing them in further jeopardy. Newcomers to the profession are sometimes "shamed" by their superiors if they ex-

<http://stanfield.pbworks.com/f/Home+Visits+in+a+Violent+World.pdf>

### **Field Safety - One Page Reference**

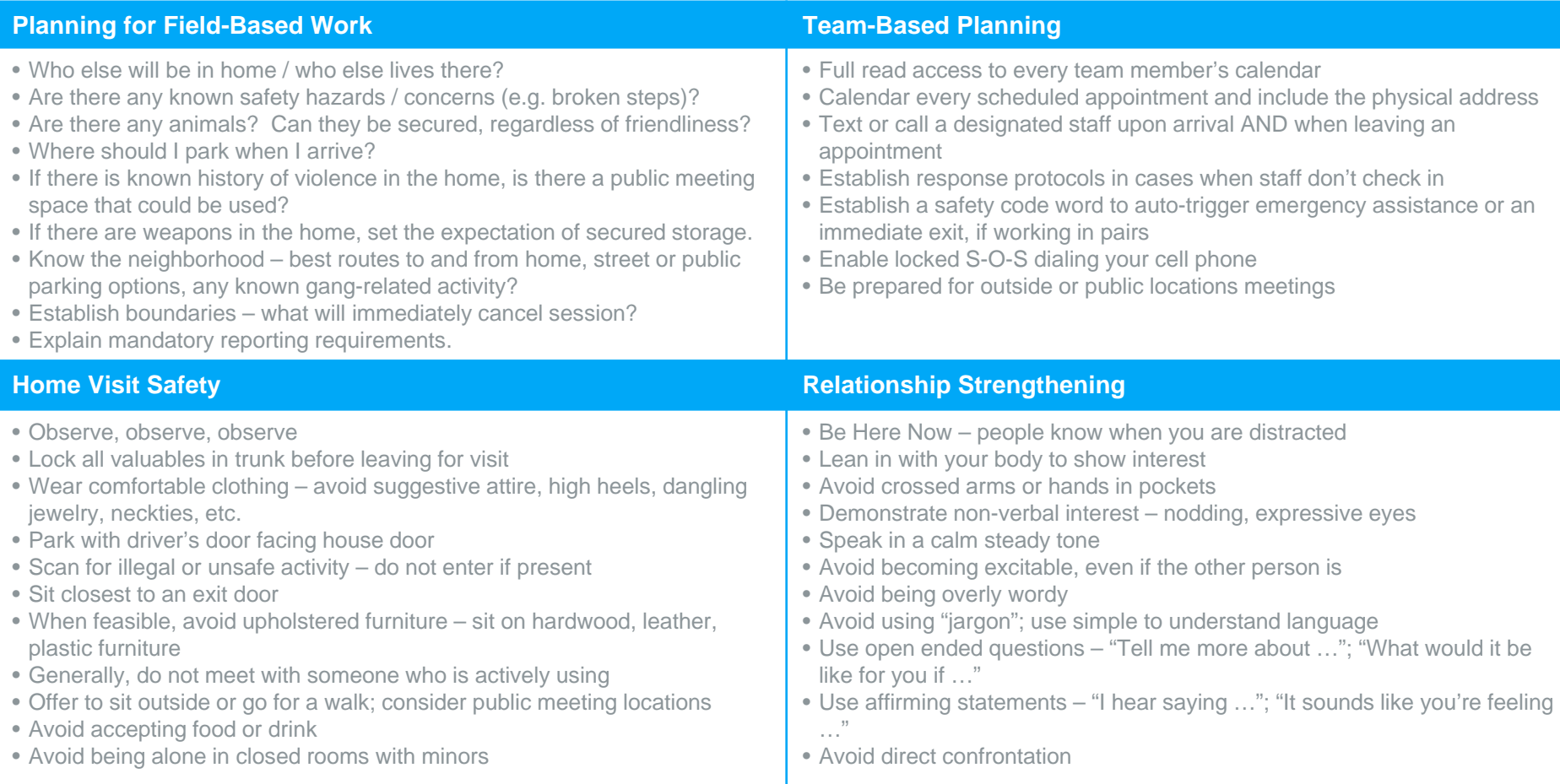

© 2019 United HealthCare Services, Inc. All rights reserved. Any use, copying, or distribution without prior written permission from United HealthCare Services, Inc. is strictly prohibited.

### **Instructions for iPhone S-O-S Notifications**

SOS Notifications is included on iPhones with iOS11 or higher.

- **To enable on iPhone**
- Go to **Settings**
- Scroll to **Emergency SOS**
- Toggle on **Auto Call**

Press the Sleep/Wake button five (5) times in rapid succession to auto dial 9-1-1. This will also send emergency services your location.

*Please check your phone's manual for specific requirements or capability*

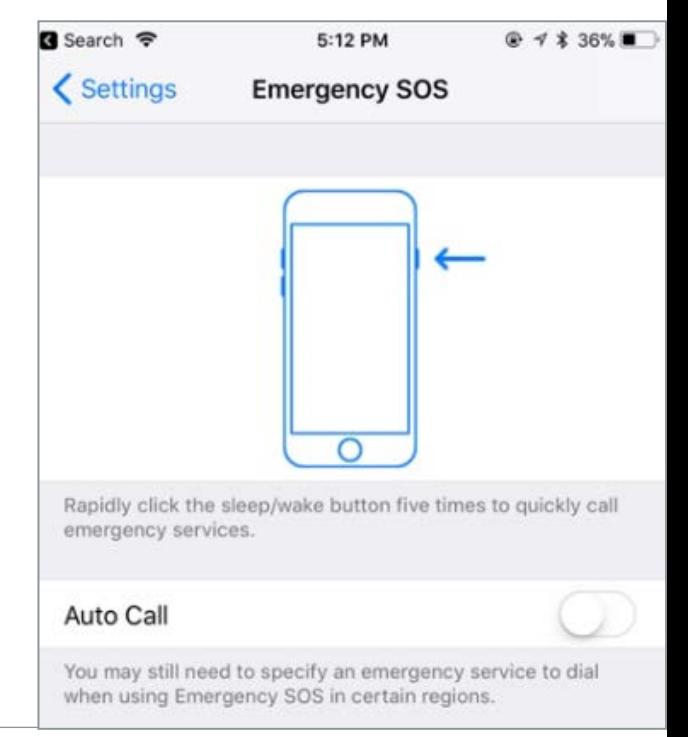

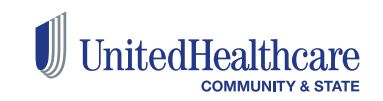

© 2019 United HealthCare Services, Inc. All rights reserved. Any use, copying, or distribution without prior written permission from United HealthCare Services, Inc. is strictly prohibited.

### **Instructions for Android S-O-S Notifications**

SOS Notifications is included on Samsung Galaxy phones

- **To enable on Galaxy**
- Go to **Personal**
- Select **Privacy and Emergency**
- Click **Send SOS Messages**
- Click **Send Messages To** to select who to receive messages

Press the Power button on your phone three (3) times in rapid succession to initiate SOS messages.

*Please check your phone's manual for specific requirements or capability*

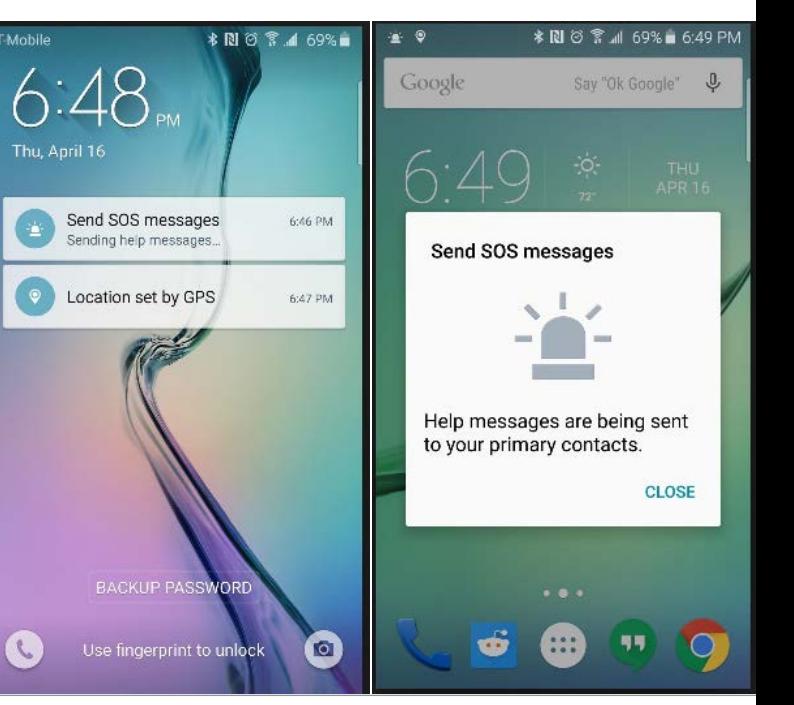

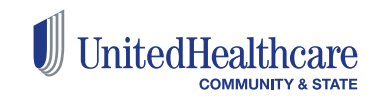

### **Optum Resource: Field Safety Content**

#### **Field Safety & Compliance SharePoint Site – Visit the Safety Corner** Located at:<http://ss.optum.com/sites/SS6/Safety/default.aspx>

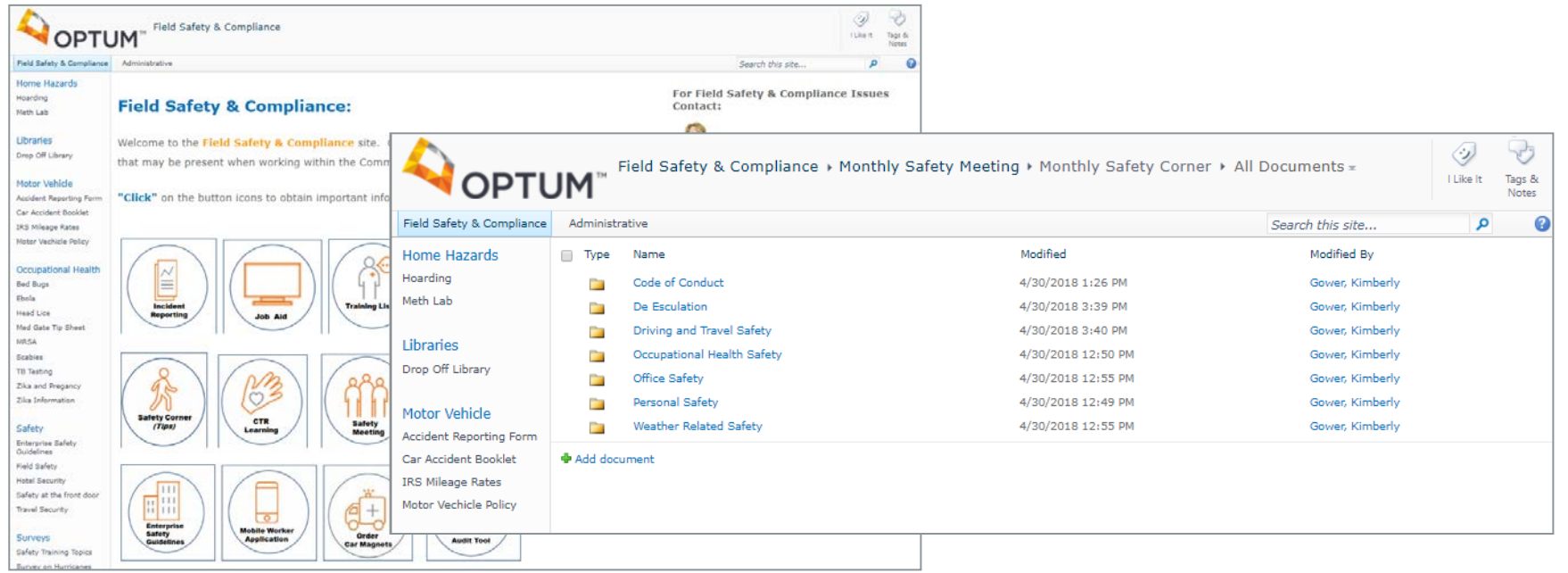

© 2019 United HealthCare Services, Inc. All rights reserved. Any use, copying, or distribution without prior written permission from United HealthCare Services, Inc. is strictly prohibited.

#### **Optum Resource: For Community Health Workers**

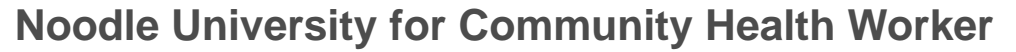

Located at:<http://noodle.uhc.com/noodleUniversity/Pages/UNIT.aspx?unit=82>

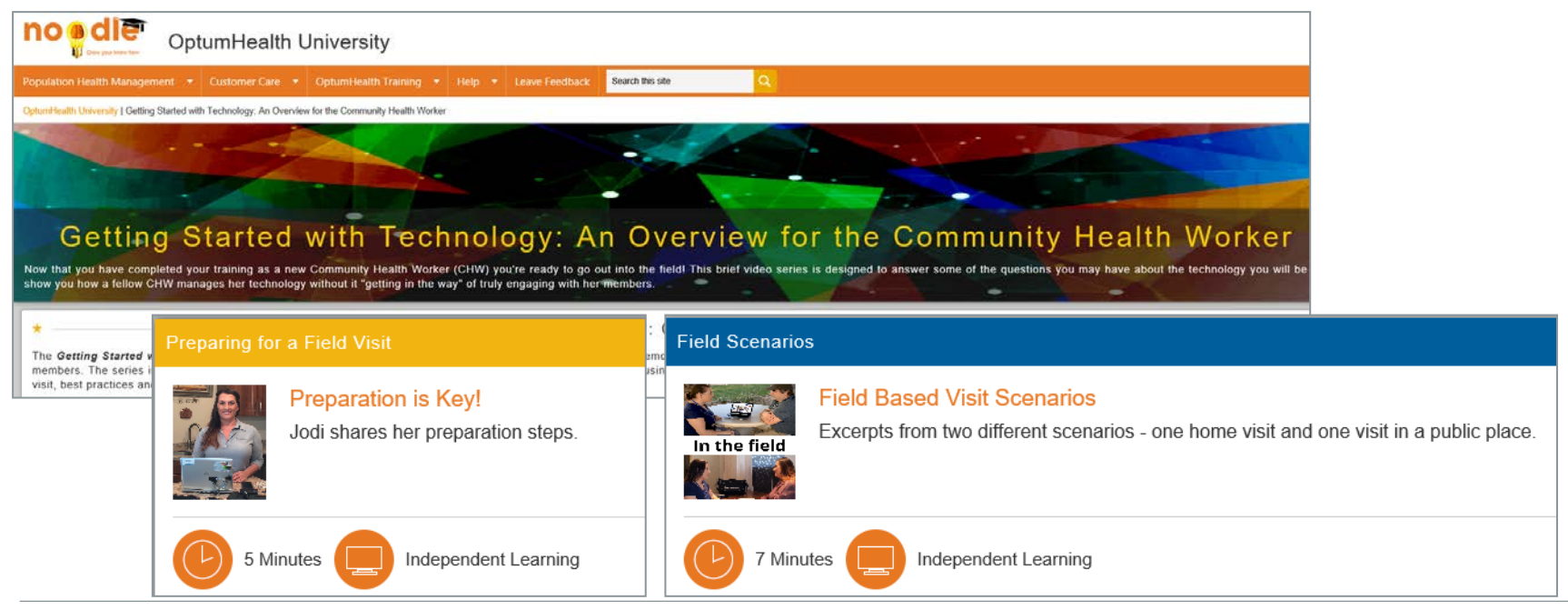

© 2019 United HealthCare Services, Inc. All rights reserved. Any use, copying, or distribution without prior written permission from United HealthCare Services, Inc. is strictly prohibited.